*Моим замечательным дочерям Саванне и Алиссе. Вы обе временами становитесь для меня уникальным и веселым источником вдохновения. Я люблю, когда вы меня смешите, а видеть, как вы пробуете свои силы в творчестве, – для меня удовольствие. Я так сильно люблю вас обеих. И наблюдая, как вы, вырастая, превращаетесь в заботливых и прекрасных женщин, я понимаю, что вы – лучшее творение, к созданию которого я причастен.* 

– Папа

### **А где файлы примеров?**

Отдельные проекты сопровождаются файлами с иллюстрациями. Открыв эти файлы, вы сможете просмотреть все эскизы, опорные точки, фигуры, слои, цветовые палитры, градиенты и детали, применявшиеся для создания окончательных иллюстраций.

Если вы видите любой из этих значков, значит, к иллюстрации в книге прилагается соответствующий файл с изображением, который можно скачать. Большинство из них – файлы программы Adobe Illustrator в формате .ai, но есть и несколько файлов программы Adobe Photoshop в формате .psd.

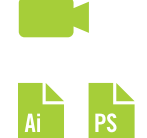

### **Скачивание файлов примеров**

Сопутствующие книге файлы примеров можно скачать с сайта издательства по ссылке **https://dmkpress.com**.

### **Благодарности**

Прежде всего я хотел бы поблагодарить мою жену Ребекку.Ее понимание и поддержка моей работы все эти годы – это образец заботы, терпения и мудрости. У меня ушло много времени на написание книги и разработку иллюстраций к ней. Бессчетное число раз я засиживался допоздна, компилируя материал, а она терпеливо поддерживала меня на каждом этапе. Люблю тебя, Бекки!

Рецензент издательства Peachpit Никки Эчлер МакДональд умеет мягко убеждать, но при этом не дает спуску. Она подбадривала и поддерживала меня во время написания книги. Кроме того, она выслушивала мои сомнения, предлагала решения и помогала взглянуть на проблему под другим углом. Я очень доволен конечным результатом. Спасибо, что была терпелива со мной, Никки.

Я хорошо умею создавать и передавать графические и текстовые истории, но при этом мои знания грамматики оставляют желать лучшего. На уроках мистера Парсона в старшей школе я не слушал, а рисовал. Поэтому я очень благодарен, что у меня есть такой редактор, как Маргарет Андерсон, которая превращает мой бестолковый текст в стройное повествование и исправляет случаи неправильного употребления профессиональных терминов. Спасибо, что заставляешь мои слова звучать гораздо умнее, чем в реальной жизни, Маргарет.

Технический редактор книги Моника Гауз знает программу Illustrator лучше, чем мне когда-либо удастся ее освоить. Если у меня возникают вопросы, я знаю, что она сможет на них ответить. И поэтому я хотел, чтобы она была техническим редактором книги. Кроме того, она умная, веселая и говорит с милым немецким акцентом.

Я благодарен всем членам команды издательства Peachpit, в том числе редактору по производству Трейси Крум и дизайнеру Киму Скотту: ваш рабочий процесс настолько хорошо продуман, что совместная работа становится простой и четкой. Как человек с обсессивно-компульсивным синдромом, я это оценил. Спасибо.

Издательство Peachpit публикует множество книг, включая данную, в США, поэтому я могу с полной уверенностью сказать, что моя книга СДЕ-ЛАНА В США.

Спасибо моим коллегам-дизайнерам, с которыми я делился мыслями, работая над книгой (вы сами знаете, о ком я). Спасибо за активную обратную связь и предложения в критические моменты. Это помогало мне справляться с трудностями и продолжать работу над проектом.

Благодарю всех, кто следит за моей работой в Twitter, Facebook или на моем сайте. Все эти годы вы читали мои многочисленные жалобы на проблемы при написании книги и гневные тирады.

Спасибо за понимание, за то, что соглашались со мной, делились своими проблемами, смеялись вместе со мной и надо мной, отписывались, делились моими твитами, отправляли мои ссылки друзьям или размещали едкие комментарии, советуя мне остыть. Моя книга для вас. Так что прекращайте читать эту ерунду и погружайтесь в настоящий текст. Кыш!

## **Об авторе**

Вон Гличка (Von Glitschka) – глава компании Glitschka Studios, проработал в сфере искусства коммуникации более 28 лет. Его работа – это сочетание дизайна и иллюстрации. В его творческом арсенале имеются навыки, необходимые для обеих профессий, и это вдохновило его придумать термин и должность «дизайнер-иллюстратор».

Glitschka Studios – узкоспециализированная дизайнерская компания, находящаяся на Тихоокеанском Северо-Западе. Их многочисленные разнообразные иллюстрации использовались некоторыми очень уважаемыми международными компаниями. Вон Гличка сотрудничал с рекламными агентствами, компаниями, занимающимися дизайном, отделами художественного оформления крупных корпораций и маленькими фирмами, создавая захватывающие иллюстрации.

Его роскошные иллюстрации получили множество наград в области дизайна и иллюстраций и появлялись в таких журналах, как *Communication Arts*, *Print*, *HOW*, *Society of Illustrators*,книгах*Graphis*,*American Illustration* и *LogoLounge*.

Гличка выступал с речью на мероприятиях национального масштаба таких, как HOW Design Live,Adobe MAX, The Illustration Conference (ICON), AIGA, в группах ADFED, TEDx, SXSW, школах дизайна, отделах художественного оформления крупных корпораций и в маркетинговых группах.

Его притягательные презентации представляют собой смесь юмора, вдохновения, замечательных иллюстраций и качественной творческой методологии. Обычно он проводит огромное количество времени в Twitter, где общается,вступаетв остроумные перепалки и сыплет саркастичными комментариями. Следите за ним в Twitter на канале @vonster или посетите его вебсайт **www.glitschkastudios.com.**

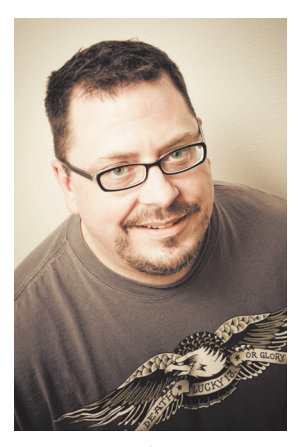

Фото Тима Адамса

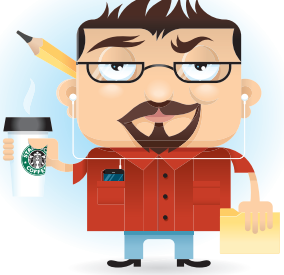

**ВЕКТОРНАЯ** ГРФФИКА — ДЛЯ<br>ДИЗАЙНЕРОВ

### **Оглавление**

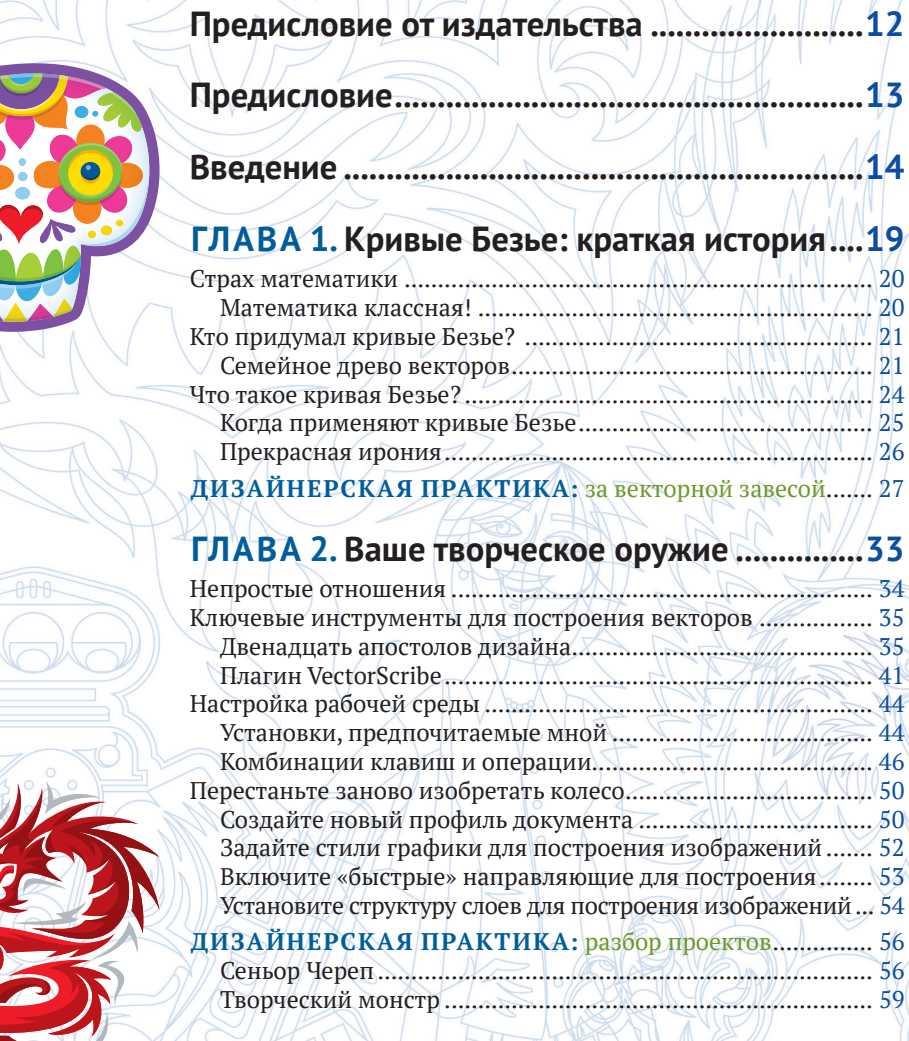

### **[ГЛАВА 3](#page--1-0). [Аналоговые методы](#page--1-0)**

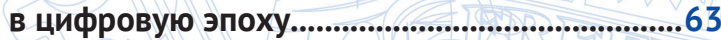

**[Предисловие.......................................................](#page-7-0)13**

**[ГЛАВА 2](#page--1-0). [Ваше творческое оружие](#page--1-0) ...............33**

 $\wedge \wedge$ 

À

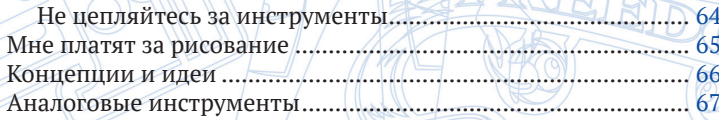

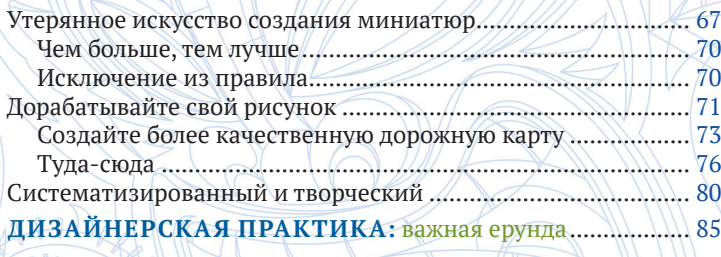

#### **ГЛАВА 4. Дошли до точки........................ L.L93**

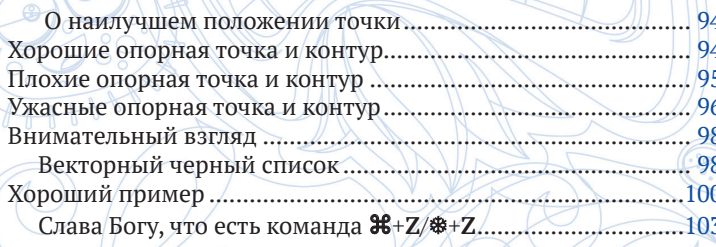

### ДИЗАЙНЕРСКАЯ ПРАКТИКА:

 $\frac{1}{104}$ 

### 

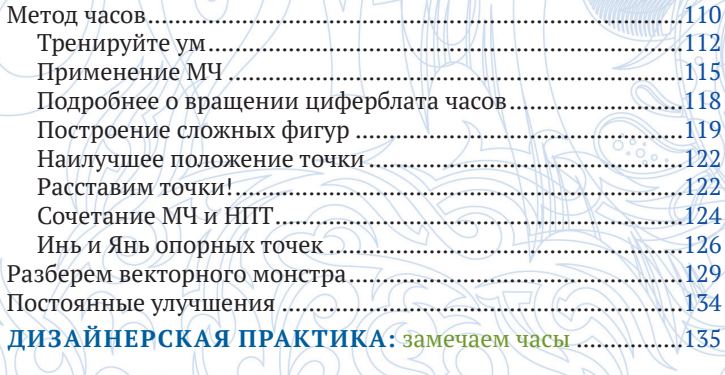

### ГЛАВА 6. Способы построения векторов... 139

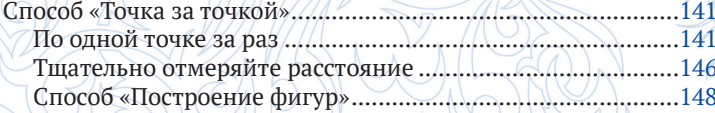

11/11

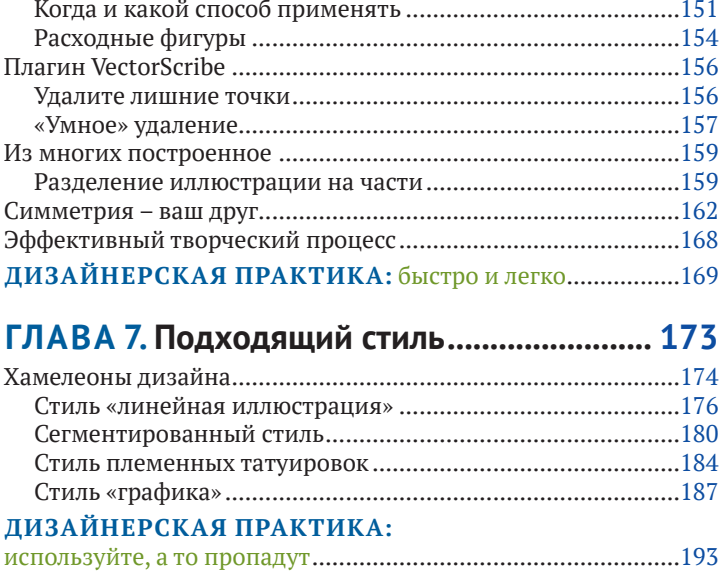

### **[ГЛАВА 8](#page--1-0). [Сам себе худрук](#page--1-0) ............................ 195**

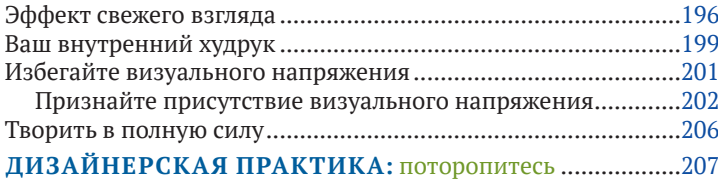

### **[ГЛАВА 9](#page--1-0). [Основы раскрашивания](#page--1-0)**

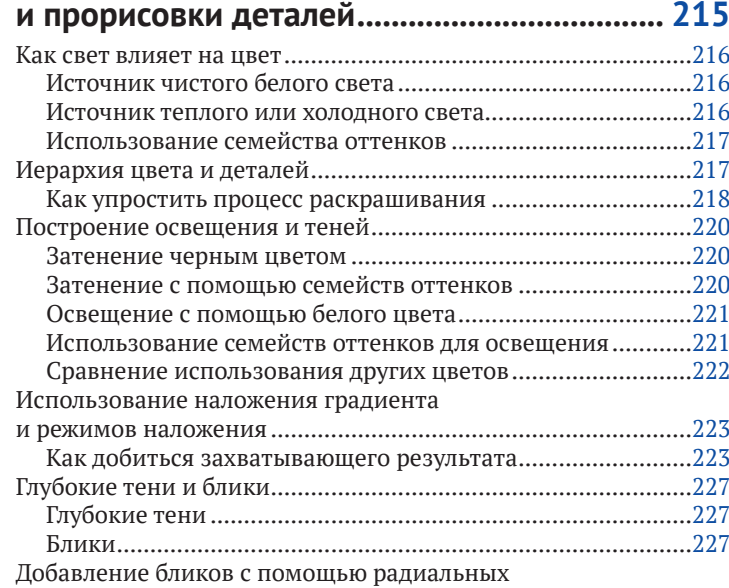

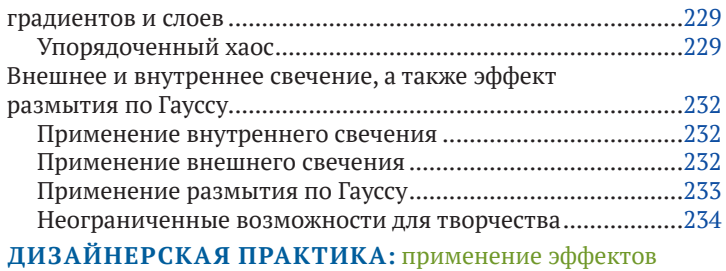

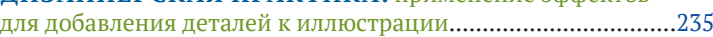

### **[ГЛАВА 10. Полезные творческие](#page--1-0)**

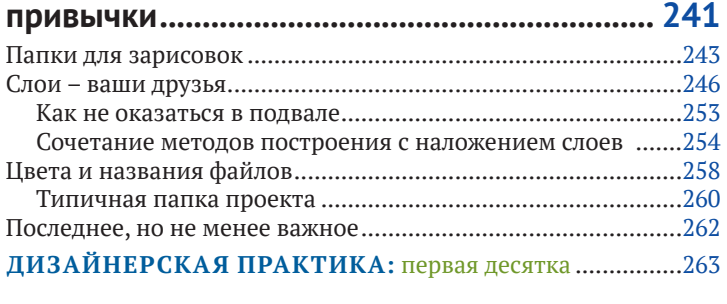

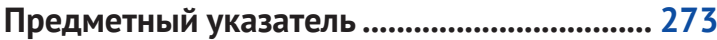

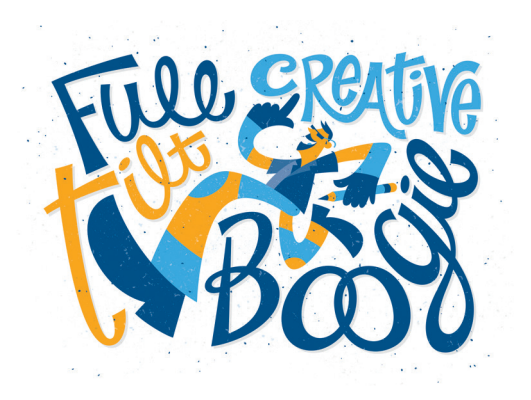

# <span id="page-7-0"></span>**Предисловие от издательства**

#### **Отзывы и пожелания**

Мы всегда рады отзывам наших читателей. Расскажите нам, что вы думаете об этой книге – что понравилось или, может быть, не понравилось. Отзывы важны для нас, чтобы выпускать книги, которые будут для вас максимально полезны.

Вы можете написать отзыв прямо на нашем сайте **www.dmkpress.com**, зайдя на страницу книги, и оставить комментарий в разделе «Отзывы и рецензии». Также можно послать письмо главному редактору по адресу **dmkpress@gmail.com**, при этом напишите название книги в теме письма.

Если есть тема, в которой вы квалифицированы, и вы заинтересованы в написании новой книги, заполните форму на нашем сайте по адресу **http://dmkpress.com/authors/ publish\_book/** или напишите в издательство по адресу **dmkpress@gmail.com**.

### **Список опечаток**

Хотя мы приняли все возможные меры для того, чтобы удостовериться в качестве наших текстов, ошибки все равно случаются. Если вы найдете ошибку в одной из наших книг – возможно, ошибку в тексте или в коде, – мы будем очень благодарны, если вы сообщите нам о ней. Сделав это, вы избавите других читателей от расстройств и поможете нам улучшить последующие версии этой книги.

Если вы найдете какие-либо ошибки в коде, пожалуйста, сообщите о них главному редактору по адресу **dmkpress@gmail.com**, и мы исправим это в следующих тиражах.

### **Нарушение авторских прав**

Пиратство в интернете по-прежнему остается насущной проблемой. Издательство «ДМК Пресс» очень серьезно относится к вопросам защиты авторских прав и лицензирования. Если вы столкнетесь в интернете с незаконно выполненной копией любой нашей книги, пожалуйста, сообщите нам адрес копии или веб-сайта, чтобы мы могли применить санкции.

Пожалуйста, свяжитесь с нами по адресу электронной почты **dmkpress@gmail.com** со ссылкой на подозрительные материалы.

Мы высоко ценим любую помощь по защите наших авторов, помогающую нам предоставлять вам качественные материалы.

## <span id="page-8-0"></span>**Предисловие**

Я прочитал эту книгу в 2012 году, когда только-только открылись компьютерные классы нашей школы. К тому моменту я работал в Adobe Illustrator много лет, и это наводило на мысль, что уж я-то изучил вопрос как следует. Но уже с первой главы я понял, что самое главное-то я и упустил. Вон Гличка не только помог мне правильно расставить приоритеты рабочего процесса, но и радикально изменил мой подход к преподаванию компьютерной графики.

Для многих дизайнеров компьютер является основной точкой приложения сил. Это такая большая штука, на которую мы смотрим дни напролет. Мы следим за выходом новых версий, ставим какие-то дополнения, оптимизируем настройки. А ведь главное — не компьютер. Он лишь инструмент, важность которого сильно преувеличена. Вон Гличка учит нас концентрироваться на творчестве, перестать быть зависимым от инструментов программы и начать получать удовольствие от процесса.

Эта книга не справочник по Adobe Illustrator, любители «двигать плашки» будут разочарованы. Здесь нет многостраничных таблиц с описанием опций и «списка всех горячих клавиш» тоже нет. Эта книга о творчестве. О том, как создавать векторную графику сначала в воображении, потом на листе бумаги, а потом в среде векторной программы. И каждому из этих этапов в книге отведено достаточно внимания.

Иногда мои ученики задают вопрос: «Каким инструментом рисовать тени, как получить их правильную форму?» Я советую потренироваться, взять карандаш и, глядя на похожие предметы, зарисовать их тени. «Зарисовать?! Но ведь я не умею рисовать! Это мне не подходит». Мне остается только развести руками, ведь в 2D-программе нет и не может быть инструмента построения теней для объектов, которые только кажутся нам объемными…

Гличка по этому поводу пишет: «Любители инструментов не рисуют.Сделав такой выбор, они не только снижают качество своего конечного продукта, но и не совершенствуются как дизайнеры. Это проигрышная ситуация в любом случае».

Эта книга поможет вам (как когда-то помогла мне) выбраться из-под диктата «кнопочного подхода» к графике и начать творить по-настоящему.Стоит добавить (чтобы не пугать читателей), речь идет об очень простом рисунке, срочно подавать документы в художественную академию пока не надо.

При этом Вон Гличка – великий мастер векторной графики. И, как любой истинный мастер, охотно делится своими приемами, опытом и подходом к решению технических задач. То, как он это объясняет — логично, последовательно, с юмором, сопровождая понятными, яркими иллюстрациями, — у меня, как у преподавателя, вызывает полный восторг.

Не очароваться автором этой книги невозможно. Легкий, неординарный подход к изложению материала, продуманная структура, прекрасные иллюстрации. Это тот редкий случай, когда пособие по компьютерной графике можно читать в метро (и проехать свою станцию).

Несомненно, выход русского перевода книги Вон Глички – это долгожданное событие. Наконец-то! Я рекомендую и буду рекомендовать эту книгу к прочтению всем дизайнерам, всем цифровым художникам вне зависимости от уровня знакомства с векторной графикой.

Приятного чтения и послушных вам кривых Безье!

*Александр Сераков, официальный спикер Adobe Systems в России, преподаватель векторной графики*

# Введение

### Обучение основам векторной графики

Дизайнеры часто спрашивают, как мне удается создавать такую красивую векторную графику. Задавая этот вопрос, люди имеют в виду не конкретный арт-проект или иллюстрацию. Они хотят знать, как я создаю такие аккуратные изображения в векторном формате.

Правда в том, что многим дизайнерам - неважно, студенты они или умудренные опытом профессионалы тяжело создавать аккуратные векторные фигуры. Я сам с этим мучился. Иногда мне требуется найти старые файлы рисунков в личном архиве, и когда я их открываю, то морщусь и думаю: «Почему я так его нарисовал?» или «Это же можно было нарисовать гораздо лучше».

Суть в том, что нам всем есть к чему стремиться.

В «Обучении основам векторной графики» подробно представлен мой процесс творчества и подход к созданию векторной графики. Описанные в этой книге методы (за исключением плагинов, о которых рассказывается в главе 2) я бы назвал не признающими приложений. Вам не нужны определенное программное оборудование или его версии, потому что эти основные способы создания графики можно применить в любом приложении для векторной графики: Adobe Illustrator, Affinity Designer, CorelDRAW или даже Inkscape.

Возможно, Adobe Illustrator считается стандартным приложением для графического дизайна, но существует множество новых вариантов, в которых применяется та же самая универсальная технология построения векторов. Процесс, описанный в этой книге, поможет вам научиться создавать векторные изображения в любом из них.

В демонстрациях я буду пользоваться программой Adobe Illustrator - именно в ней я предпочитаю работать с векторной графикой.

Эта книга отличается от обычных технических руководств для программного обеспечения или пошаговых инструкций по использованию новейших инструментов и эффектов выпадающего меню. Подразумевается, что вы уже имеете общее представление о векторных приложениях и хотите усовершенствовать свои навыки создания более аккуратных векторных изображений.

У моего творческого процесса есть своя система. Вы можете не согласиться со всем, что я скажу, но со временем, применив мои методы в собственном творчестве, вы останетесь довольны результатом.

### **Почему дизайнерам стоит рисовать эскизы**

Да, это книга о способах создания векторной графики, но ее творческую основу составляют базовые навыки рисования. Я постоянно это подчеркиваю, потому что убежден в их значимости для творческого процесса.

В детстве мы все свободно и с удовольствием рисовали картинки. На наших первых кое-как нарисованных автопортретах руки и ноги торчали из головы под сумасшедшими углами. Становясь старше, многие из вас продолжали рисовать, и эта страсть к творчеству – вероятно, одна из главных причин, почему вы теперь занимаетесь графическим искусством.

Однако некоторые забросили рисование и превратились в дизайнеров, которые не умеют рисовать или просто этого не делают. Это неприемлемо. Если вы будете рисовать ежедневно, через пять лет вы определенно не подумаете: «Лучше бы я никогда не возвращался к рисованию. Теперь мои дизайнерские работы стали хуже». Ваши творческие способности только улучшатся, если вы включите в процесс рисование. Практическая польза рисования будет очевидна, к тому же это очень весело.

Нужно заметить, что, когда я говорю «рисование», я не имею в виду, что все должны становиться полноценными иллюстраторами. Умение рисовать позволит вам визуально воплотить возникающие в воображении идеи. Чем больше вы будете рисовать, тем лучше сможете выявлять и эффективно применять идеи, а также расширять свой творческий потенциал. Объедините улучшенные навыки рисования со способами создания векторной графики, описанными в книге, и вы определенно сможете создавать более качественные и аккуратные изображения.

Сделав это, вы станете теми, кого я называю «рисующий дизайнер». И это очень хорошо, потому что рисование – лучший друг дизайнера.

### **Цифровые и аналоговые**

Несмотря на то что в нашей сфере деятельности в основном используются цифровые изображения, идеи все равно лучше разрабатывать в аналоговой форме. Всегда следует прорабатывать идеи, визуализируя свои изыскания на бумаге, и только потом садиться за компьютер. Неспособность сделать это – основная причина, почему многим дизайнерам трудно создавать векторные изображения. Если вы не можете точно нарисовать желаемое на бумаге, вам и на компьютере это не удастся. Строить векторные изображения до того, как вы определились, что именно нужно создать, – бесполезное занятие. В этой книге я покажу, как применять в творческом процессе способы работы не только с цифровыми, но и с аналоговыми изображениями. Вы узнаете, как работать в обеих плоскостях и создавать эффективные и аккуратные векторные изображения.

В рамках творческого процесса, описанного в книге, я попрошу вас сначала изобразить свои идеи в виде миниатюрных эскизов с помощью старых добрых карандаша, ручки и бумаги.Доработав эскизы, их нужно будет отсканировать, открыть рисунки в графическом редакторе и начать строить векторное изображение на их основе.

Проверенные на практике способы и процессы создания графики, описанные в книге, помогут вам четко понять, как правильно расставить нужное количество опорных точек на любом рисунке. Конечный результат? Почти всегда аккуратная векторная графика.

### **Процесс мастера ставит**

Вы слышали поговорку: «Опыт мастера ставит». Однако я возражу, что при создании векторных изображений процесс должен быть четким с самого начала. Некорректный или небрежный творческий процесс мешает реализовать ваш потенциал дизайнера. Хуже того, со временем вы утратите способность создавать высококачественные векторные изображения.

Я считаю, что в нашем случае будет точнее сказать: «Процесс мастера ставит». Эта книга поможет вам организовать успешный творческий процесс, который можно будет применять в работе над любыми проектами, и со временем ваши творческие способности разовьются настолько, что вы будете постоянно создавать добротные изображения.

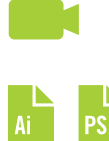

### **Файлы, сопровождающие эту книгу**

Когда на странице присутствует значок с указанием формата файла AI или PSD, это значит, что для материала, обсуждаемого на данной странице, есть векторный файл

ресурсов (или файл Adobe Photoshop со слоями), и его можно скачать. И снова вы можете изучать их как хотите.

Чтобы получить доступ к файлам, посетите сайт издательства по адресу **https://dmkpress.com**.

### **Не будьте дизайнозавром**

Ничто так не замедляет мою работу, как непредвиденные ошибки в программном обеспечении или проблема с компьютером. Я часто задаюсь вопросом, что делали бы представители других профессий, если бы сталкивались с теми проблемами, которые нам приходится решать постоянно. Представьте, что строитель, сдавая назад на грузовике, переезжает свой пояс с инструментами, и его молоток из-за этого разламывается не две части. Он идет в местный магазин хозтоваров за новым молотком. А затем возвращается, чтобы закончить работу, но, когда он пытается забить гвоздь новым молотком, тот косит вправо,и он попадает не по гвоздю, а по доске.Ой-ой, кажется, новый молоток несовместим с гвоздями старой версии.

Знаю, звучит глупо, но с подобной ситуацией нам, дизайнерам, приходится сталкиваться каждый день.

Наша сфера деятельности более других подвержена изменениям, потому что технологии, с которыми мы работаем, постоянно развиваются. Иногда просто невозможно успеть за всеми нововведениями, но это необходимо, чтобы оставаться творчески востребованным среди других дизайнеров.

Творческий процесс должен быть достаточно гибким, чтобы вбирать в себя новые технологии, методы и инструменты, способные повысить производительность, но при этом не понизить эффективность.

Хороший пример – рисование стилусом на iPad или планшетном компьютере вместо карандаша и бумаги. Вы применяете те же творческие навыки, но при этом можете воспользоваться преимуществами работы с цифровыми изображениями.

В этой книге нет описаний всех возможных инструментов для создания векторных изображений в Adobe Illustrator, но она познакомит вас с простым и понятным творческим процессом, который можно применять для создания высококачественных дизайнерских работ независимо от того, каким векторным графическим редактором вы пользуетесь.

Попутно я расскажу о дополнительных инструментах и техниках, облегчающих построение отдельных векторных изображений. Моя методология может заставить вас выйти из зоны творческого комфорта, но, не желая адап-

#### 18 Процесс мастера ставит

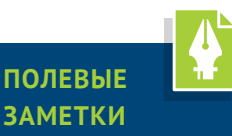

#### Систематизация творческого процесса

Чтобы создать работу, которая удовлетворит клиентов и будет для них эффективной, приступая к любому дизайнерскому проекту, важно сначала составить план творческой работы. Поэтому я делю процесс творчества на конкретные этапы:

- 1. Провести исследование.
- 2. Выбрать стиль.
- 3. Нарисовать миниатюрные эскизы.
- 4. Скорректировать наброски.
- 5. Нарисовать изображение.
- 6. Добавить финальные штрихи.

«Обучение основам векторной графики» послужит путеводителем к творческому совершенству. В книге раскрыты все эти этапы и еще много всего, так что вы будете лучше подготовлены к тому, чтобы начать строить собственные изображения, совершенствовать навыки и развиваться.

тироваться к новым способам и не стремясь постоянно улучшать свои навыки дизайнера, вы рискуете превратиться в дизайнозавра, а ваши когда-то передовые работы будут напоминать старые рисунки.

Поэтому не переставайте развивать свой творческий потенциал. Потратьте время на чтение этой книги, и вы узнаете, как организовать творческий процесс, чтобы значительно улучшить свои векторные творения.

<span id="page-14-0"></span>**ВЕКТОРНАЯ** ГР4ФИКА ДЛЯ **ДИЗАЙНЕРОВ** 

# **Глава 1 Кривые Безье: краткая история**

Когда я пошел в первый класс начальной школы имени Лидии Хок, нашей учительнице, миссис Джеркинс, оставалось доработать до пенсии всего один год. Оглядываясь назад, я понимаю, что она была злобной брюзгой, которую следовало отправить на заслуженный отдых намного раньше. Кроме того, она была очень похожа на церковную даму из юмористического шоу «Субботним вечером в прямом эфире». В то время я, конечно, так не думал. Я считал, что школа и должна быть такой, ведь мне не с чем было сравнивать.

### **Страх математики**

Я помню тот день, как будто он был вчера. Миссис Джеркинс вызвала меня к доске решать задачу по математике. Как обычно, пока я шел, она стояла нахмурившись сбоку от доски. В одной руке она держала деревянную указку

<span id="page-15-0"></span>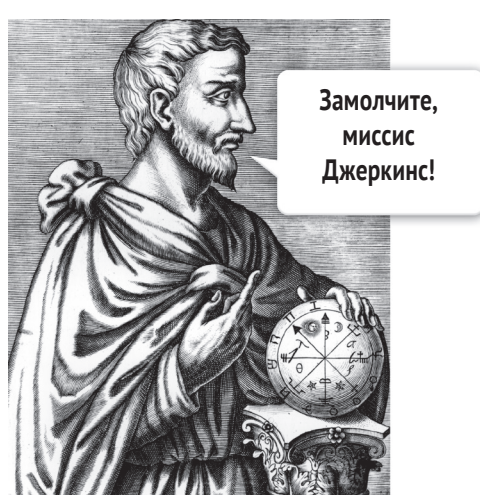

с резиновым наконечником, а другой схватилась за цепочку, свисавшую с интеркома, яростно дернув за которую, она могла тут же позвонить директору.

Кажется, целую вечность я стоял в нескольких дюймах от доски, глядя на задачу и не имея ни малейшего представления, как ее решать. Занервничав, я повернулся к миссис Джеркинс и спросил: «Как мне это сделать?»

Она сдвинула брови и сердито стукнула деревянной указкой по доске: «Решай задачу, или я звоню директору!»

Я знал, что не смогу ответить правильно. От досады я заплакал. С тех пор я терпеть не мог математику (рис. 1.1). Она меня пугала.

### **Математика классная!**

На протяжении всего обучения в школе математика вызывала у меня страх и отвращение. Когда я начал задумываться о поступлении в колледж, то выбрал школу искусств, потому что мне нравилось искусство и воодушевляла перспектива зарабатывать на жизнь рисованием и созданием изображений. Но, честно говоря, я также думал: «В школе искусств не будет уроков математики!»

Однако, подобно тому, как некоторые дети, когда они становятся старше, начинают любить брюссельскую капусту, суши и сыр с плесенью, я научился ценить математику. На самом деле, я считаю, что это – классная наука. С годами я осознал, что математика является частью многих явлений в нашей жизни. И чем больше я узнавал о том, как рисовать векторные фигуры с помощью кривых Безье, тем выше я начинал ценить геометрические уравнения, скрывающиеся за созданием цифровых изображений.

И хотя я сам не очень хорошо разбираюсь в математике, а домашние задания дочери за четвертый класс ставят меня в тупик, математика больше не пугает меня до смерти. На самом деле я считаю ее классной наукой. И неважно, понимаем ли мы до конца действие матема-

**РИС. 1.1.** Полагаю, Пифагор отругал бы миссис Джеркинс за то, что она создала у меня такое ложное впечатление о математике

<span id="page-16-0"></span>тических законов, я считаю, мы должны в полной мере осознавать, что математика лежит в основе всех наших цифровых иллюстраций.

### **Кто придумал кривые Безье?**

Я не считаю себя экспертом по истории математики, но я потратил немало усилий, чтобы отследить историю появления современной кривой Безье, которая составляет основу любой современной программы для создания векторной графики. Понимание истории не улучшит ваши навыки рисования или создания векторных изображений, но позволит оценить по достоинству цифровые инструменты, которые мы воспринимаем как данность.

### **Семейное древо векторов**

Математика – это область знания, постоянно развивающаяся благодаря изобретательным умам. Работа одного ученого в этой области исторически давала толчок для развития следующего поколения. Семейное древо векторов, которое привело к возникновению кривых Безье, стало результатом такого же прогрессивного развития в работах четырех ключевых ученых. Это:

- **Карл Вейерштрасс (1815–1897)**. Этот немецкий математик сформулировал теорему Вейерштрасса, которая утверждала (в самом общем плане), что любую функцию или набор точек данных можно смоделировать с помощью многочлена. Многочлен – это алгебраическое уравнение, название которого звучит жутко, но на самом деле это лучший друг векторного художника. Достаточно сказать, что простые многочлены легко изобразить графически, так как они создают гладкие и непрерывные кривые или линии. Звучит знакомо?
- **Сергей Натанович Бернштейн (1880–1968).** Советский математик еврейского происхождения, доказавший теорему Вейерштрасса с помощью собственного многочлена Бернштейна, названного в его честь.
- **Поль де Кастельжо (1930–1999).** Французский физик и математик, работавший на автокомпанию «Ситроен». Кастельжо использовал многочлены Бернштейна для создания алгоритма Кастельжо (пошагового решения проблемы) для вычисления кривых Безье, что позволило компании «Ситроен» создавать более привлекательные обтекаемые силуэты автомобилей (рис. 1.2).

 **Пьер Безье (1919–1999)**. Француз, современник Поля де Кастельжо, работавший инженером в автомобильной компании «Рено». Именно он запатентовал и популяризировал применение кривых Безье в цифровом контексте благодаря развитию программного обеспечения систем CAD/CAM.И поэтому кривые Безье названы в его честь (рис. 1.3).

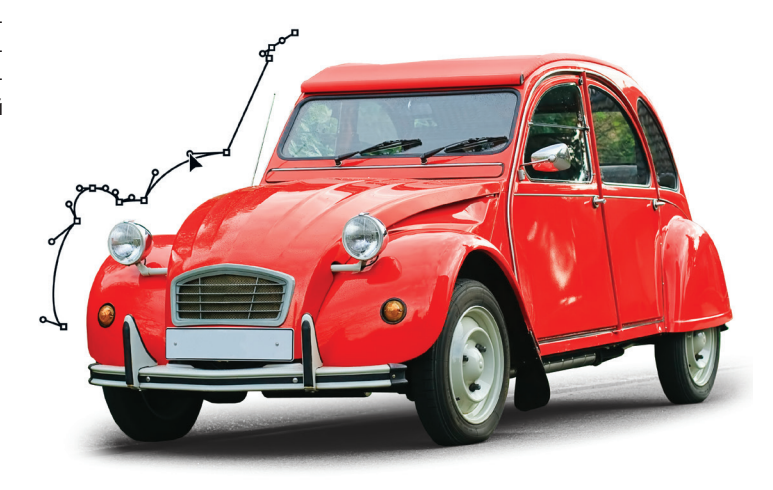

До появления кривых Безье в первых системах CAD/ CAM было невозможно создавать плавные кривые. По мере совершенствования технологий в 1970х и 1980х годах они появились в графическом редакторе Illustrator, а затем в FreeHand.

Лично мне кажется, что о Кастельжо несправедливо забывают при упоминании кривых. В конце концов, именно он по праву является их изобретателем. Хотя опять же, «кривая де Кастельжо» звучит не так хорошо, как «кривая Безье».

И пусть кривые Безье рассчитываются математически, но именно дизайнеры вдохнули жизнь в те уравнения и использовали их для создания красивых вещей.

И хотя я считаю, что аналоговые методы, такие как рисование, жизненно необходимы для творческого процесса, я не могу представить, как работать без цифровых инструментов. Я помешан на компьютерах: я люблю мой Mac и то, как он помогает мне в творческой работе. Следует поблагодарить Пьера Безье за то, что он перевел кривые Безье из аналоговых в цифровые, сделав их такими же популярными в области дизайна как черная одежда или дизайнерские рамки.

**РИС. 1.2.** Поль де Кастельжо с помощью кривых Безье создал округлый дизайн автомобилей для компании «Ситроен»

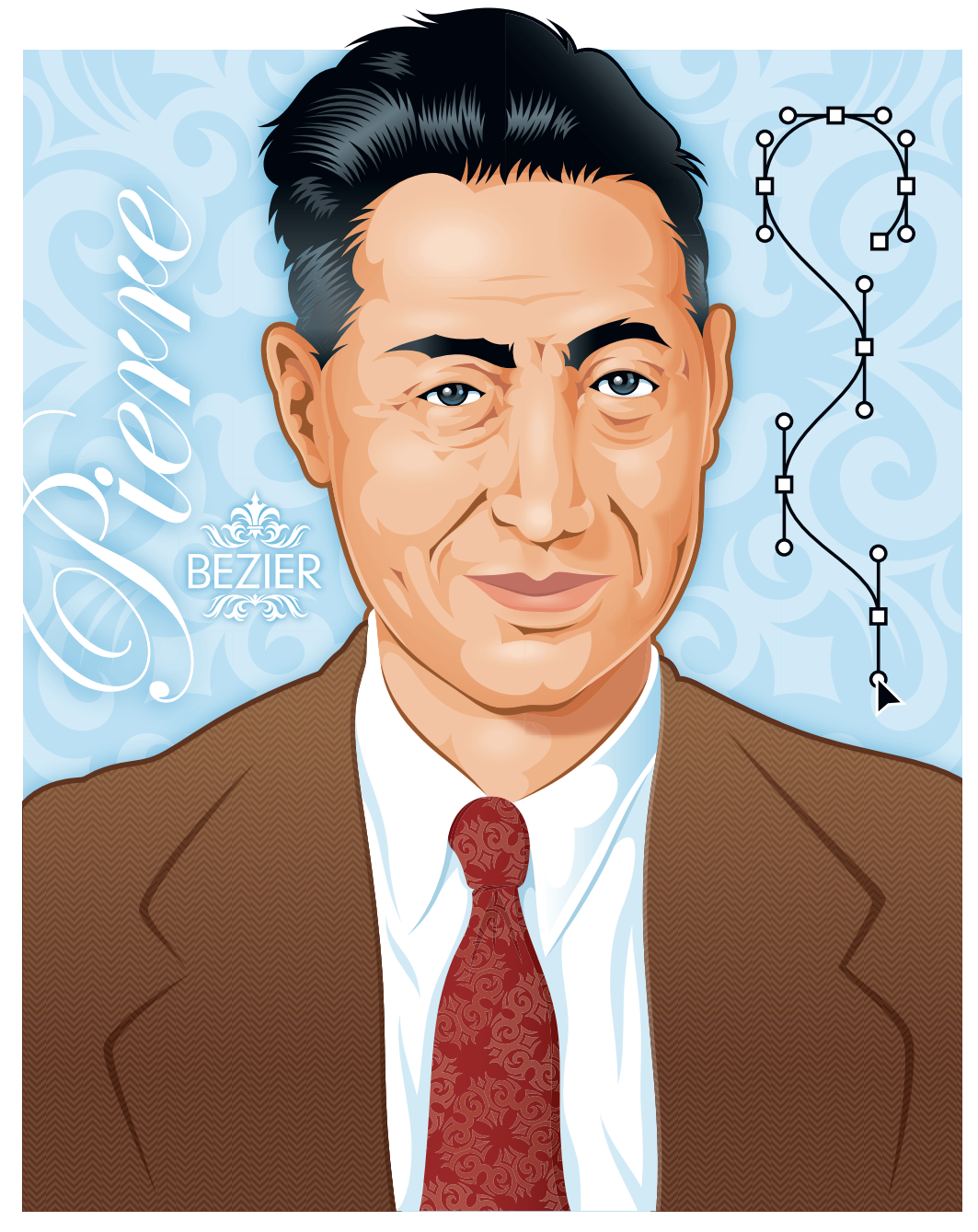

РИС. 1.3. Моя иллюстрация Пьера Безье, ака «Французская кривая»

Конец ознакомительного фрагмента. Приобрести книгу можно в интернет-магазине «Электронный универс» [e-Univers.ru](https://e-univers.ru/catalog/T0003267/)